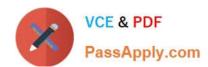

# 1Z0-997<sup>Q&As</sup>

Oracle Cloud Infrastructure 2019 Architect Professional

# Pass Oracle 1Z0-997 Exam with 100% Guarantee

Free Download Real Questions & Answers PDF and VCE file from:

https://www.passapply.com/1z0-997.html

100% Passing Guarantee 100% Money Back Assurance

Following Questions and Answers are all new published by Oracle
Official Exam Center

- Instant Download After Purchase
- 100% Money Back Guarantee
- 365 Days Free Update
- 800,000+ Satisfied Customers

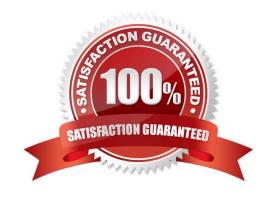

# https://www.passapply.com/1z0-997.html 2024 Latest passapply 1Z0-997 PDF and VCE dumps Download

## **QUESTION 1**

A large financial services company has used 2 types of Oracle DB Systems. In Oracle Cloud Infrastructure

(OCI) to store user dat.

One is running on a VM.Standard2.8 shape and the other on a VM.Standard 2.4 shape.

As business grows, data is growing rapidly on both the databases and performance is also degrading.

The company wants to address this problem with a viable and economical solution.

As the solution architect for that company you have suggested that they move their databases to

Autonomous Transaction Processing Serverless (ATP-S) database.

Which two factors should you consider before you arrived at that recommendation?

- A. You verified that ATP S supports the database features and options currently being used by the 2 databases.
- B. Validate that ATP-S will support the storage and processing requirements for the 2 databases over the life cycle of the business applications.
- C. Confirm that ATP-S allows customers to compress tablespaces to reduce storage costs
- D. Upon provisioning, ATP-S automatically scales up CPU to meet the application\\'s processing requirements.

Correct Answer: AB

Not all features present in Oracle Database Enterprise Edition are available in ATP, and some some Oracle Database features are restricted, for example, database features designed for administration are not available. so you need to validate it first, You can find a complete list of the features that are not supported, https://docs.oracle.com/en/cloud/paas/atp-cloud/atpug/experienced-database-users.html#GUID58EE6599-6DB4-4F8E-816D-0422377857E5 Also, you must specify the initial storage required for your database but ADB is elastic, so it is possible to grow or shrink your database as needed.

# **QUESTION 2**

You are currently working for a public health care company based in the United Stats. Their existing patient records runs in an on-premises data center and the customer is sending tape backups offsite as part of their recovery planning. You have developed an alternative archival solution using Oracle Cloud Infrastructure (OCI) that will save the company a significant amount of mom on a yearly basis. The solution involves storing data in an OCI Object Storage bucket After reviewing your solution with the customer global Compliance (GRC) team they have highlighted the following security requirements: All data less than 1 year old must be accessible within 2 hour. All data must be retained for at least 10 years and be accessible within 48 hours AH data must be encrypted at rest No data may be transmitted across the public Internet

Which two options meet the requirements outlined by the customer GRC team?

- A. Provision a FastConnect link to the closest OCI region and configure a private peering virtual circuit.
- B. Create an OCI Object Storage Standard tier bucket Configure a lifecycle policy to archive any object that Is older than 365 days

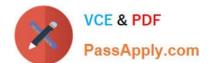

# https://www.passapply.com/1z0-997.html 2024 Latest passapply 1Z0-997 PDF and VCE dumps Download

- C. Create a VPN connection between your on premises data center and OCI. Create a Virtual Cloud Network (VCN) along with an OCI Service Gateway for OCI Object Storage.
- D. Provision a FastConnect link to the closest OCI region and configure a public peering virtual circuit
- E. Create an OCI Object Storage Standard tier bucket. Configure a lifecycle policy to delete any object that is older than 7 years

Correct Answer: BD

The Oracle Services Network is a conceptual network in Oracle Cloud Infrastructure that is reserved for

Oracle services. These services have public IP addresses that you typically reach over the internet.

However, you can access the Oracle Services Network without the traffic going over the internet.

There are different ways, depending on which of your hosts need the access:

Hosts in your on-premises network:

Private access through a VCN with FastConnect private peering or VPN Connect: The on-premises hosts use private IP addresses and reach the Oracle Services Network by way of the VCN and the VCN\\'s service gateway.

Public access with FastConnect public peering: The on-premises hosts use public IP addresses. regarding which Fastconnect Public peering: To access public services in Oracle Cloud Infrastructure without using the internet. For example, Object Storage, the Oracle Cloud Infrastructure Console and APIs, or public load balancers in your VCN. Communication across the connection is with IPv4 public IP addresses. Without FastConnect, the traffic destined for public IP addresses would be routed over the internet. With FastConnect, that traffic goes over your private

Object Lifecycle Management lets you automatically manage the archiving and deletion of objects. By using Object Lifecycle Management to manage your Object Storage and Archive Storage data, you can reduce your storage costs and the amount of time you spend managing data.

### **QUESTION 3**

You are a solutions architect for a global health care company which has numerous data centers around the globe. Due to the ever growing data that your company is storing, you were Instructed to set up a durable, cost effective solution to archive you data from your existing on-premises tape based backup Infrastructure to Oracle Cloud Infrastructure (OCI). What is the most-effective mechanism to Implement this requirement?

A. Use the File Storage Service in OCI and copy the data from your existing tape based backup to the shared file system

- B. Setup an on premises OCI Storage Gateway which will back up your data to OCI Object Storage Archive tier.(Correct)
- C. Setup an on premises OCI Storage Gateway which will back up your data to OCI object Storage Standard tier. Use Object Storage life cycle policy management to move any data older than 30 days from Standard to Archive tier.
- D. Setup an on-promises OCI Storage Gateway which will back up your data to OCI Object Storage Standard

# VCE & PDF PassApply.com

# https://www.passapply.com/1z0-997.html

2024 Latest passapply 1Z0-997 PDF and VCE dumps Download

E. Setup fastConnect to connect your on premises network to your OCI VCN and use rsync tool to copy your data to OCI Object Storage Archive tier.

Correct Answer: B

Oracle Cloud Infrastructure offers two distinct storage tiers for you to store your unstructured data. Use the Object Storage Standard tier for data to which you need fast, immediate, and frequent access. Use the Archive Storage service\\'s Archive tier for data that you access infrequently, but which must be preserved for long periods of time. Both storage tiers use the same manageable resources (for example, objects and buckets). The difference is that when you upload a file to Archive Storage, the object is immediately archived. Before you can access an archived object, you must first restore the object to the Standard tier. you can use Storage Gateway to move files to Oracle Cloud Infrastructure Archive Storage as a cost effective backup solution. You can move individual files and compressed or uncompressed ZIP or TAR archives. Storing secondary copies of data is an ideal use case for Storage Gateway.

## **QUESTION 4**

An insurance company is storing critical financial data in the OCI block volume. This volume is currently encrypted using oracle managed keys. Due to regulatory compliance, the customer wants to encrypt the data using the keys that they can control and not the keys which are controlled by Oracle. What of the following series of tasks are required to encrypt the block volume using customer managed keys?

- A. Create a vault, import your master encryption key into the vault, generate data encryption key, assign data encryption key to the block volume
- B. Create a master encryption key, create a data encryption key, decrypt the block volume using existing oracle managed keys, encrypt the block volume using the data encryption key
- C. Create a vault, create a master encryption key in the vault, assign this master encryption key to the block volume
- D. Create a master encryption key, create a new version of the encryption key, decrypt the block volume using existing oracle managed keys and encrypt using new version of the encryption key

Correct Answer: C

Oracle Cloud Infrastructure Vault lets you centrally manage the encryption keys that protect your data and the secret credentials that you use to securely access resources. You can use the Vault service to create and manage the following resources: Vaults Keys Secrets Vaults securely store master encryption keys and secrets that you might otherwise store in configuration files or in code. The Vault service lets you create vaults in your tenancy as containers for encryption keys and secrets. If needed, a virtual private vault provides you with a dedicated partition in a hardware security module (HSM), offering a level of storage isolation for encryption keys that\\'s effectively equivalent to a virtual independent HSM.

#### **QUESTION 5**

You are working as a solution architect with a global automotive provider who is looking to create a multi-cloud solution. They want to run their application tier in Microsoft Azure while utilizing the Oracle DB Systems In the Oracle Cloud Infrastructure (OCI). What is the most fault tolerant and secure solution for this customer?

- A. Create an Oracle database in OCI Virtual Cloud Network (VCN) and connect to the application tier running In Microsoft Azure over the Internet.
- B. Create a FastConnect virtual circuit and choose Microsoft Azure from the list of providers available to setup Network connectivity between application tier running in Microsoft Azure Virtual Network and Oracle Databases running In OCI

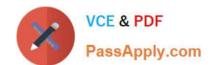

# https://www.passapply.com/1z0-997.html 2024 Latest passapply 1Z0-997 PDF and VCE dumps Download

## Virtual Cloud (VCN)

C. Use OCI Virtual Cloud Network remote peering connection to create connectivity among application tier running in Microsoft Azure Virtual Network and Oracle Databases running in OCI Virtual Cloud Network (VCN).

D. Create a VPN connection between the application tie, running in Azure Virtual Network and Oracle Databases running In OCI Virtual Cloud Network (VCN).

Correct Answer: C

Oracle and Microsoft have created a cross-cloud connection between Oracle Cloud Infrastructure and Microsoft Azure in certain regions. This connection lets you set up cross-cloud workloads without the traffic between the clouds going over the internet. you can connect your VNet and VCN so that traffic that uses private IP addresses goes over the crosscloud connection. For example, the following diagram shows a VNet that is connected to a VCN. Resources in the VNet are running a .NET application that access an Oracle database that runs on Database service resources in the VCN. The traffic between the application and database uses a logical circuit that runs on the cross-cloud connection between Azure and Oracle Cloud Infrastructure. The two virtual networks must belong to the same company and not have overlapping CIDRs. The connection requires you to create an Azure ExpressRoute circuit and an Oracle Cloud Infrastructure FastConnect virtual circuit.

1Z0-997 VCE Dumps

1Z0-997 Practice Test

1Z0-997 Exam Questions